# <span id="page-0-0"></span>**Programação de Férias Individuais por Grupo (CCRHF505)**

Esta documentação é válida para todas as versões do Consistem ERP.

### **Pré-Requisitos**

Não há.

#### **Acesso**

Módulo: RH – Folha de Pagamento

Grupo: Cálculo de Férias

## **Visão Geral**

O objetivo deste programa é auxiliar na programação individual das férias efetuadas pelo programa [Programação de Férias Individual \(CCRHF500\),](https://centraldeajuda.consistem.com.br/pages/viewpage.action?pageId=193450899) realizando programações em massa para vários funcionários a partir de parâmetros em comum.

#### Importante

A programação realizada no programa [Programação de Férias Individual \(CCRHF500\)](https://centraldeajuda.consistem.com.br/pages/viewpage.action?pageId=193450899) e no programa Programação de Férias Individuais por Grupo [\(CCRHF505\)](#page-0-0) não devem ser utilizados com a finalidade de realizar programação de férias coletivas, por motivo de cálculos com objetivos diferentes.

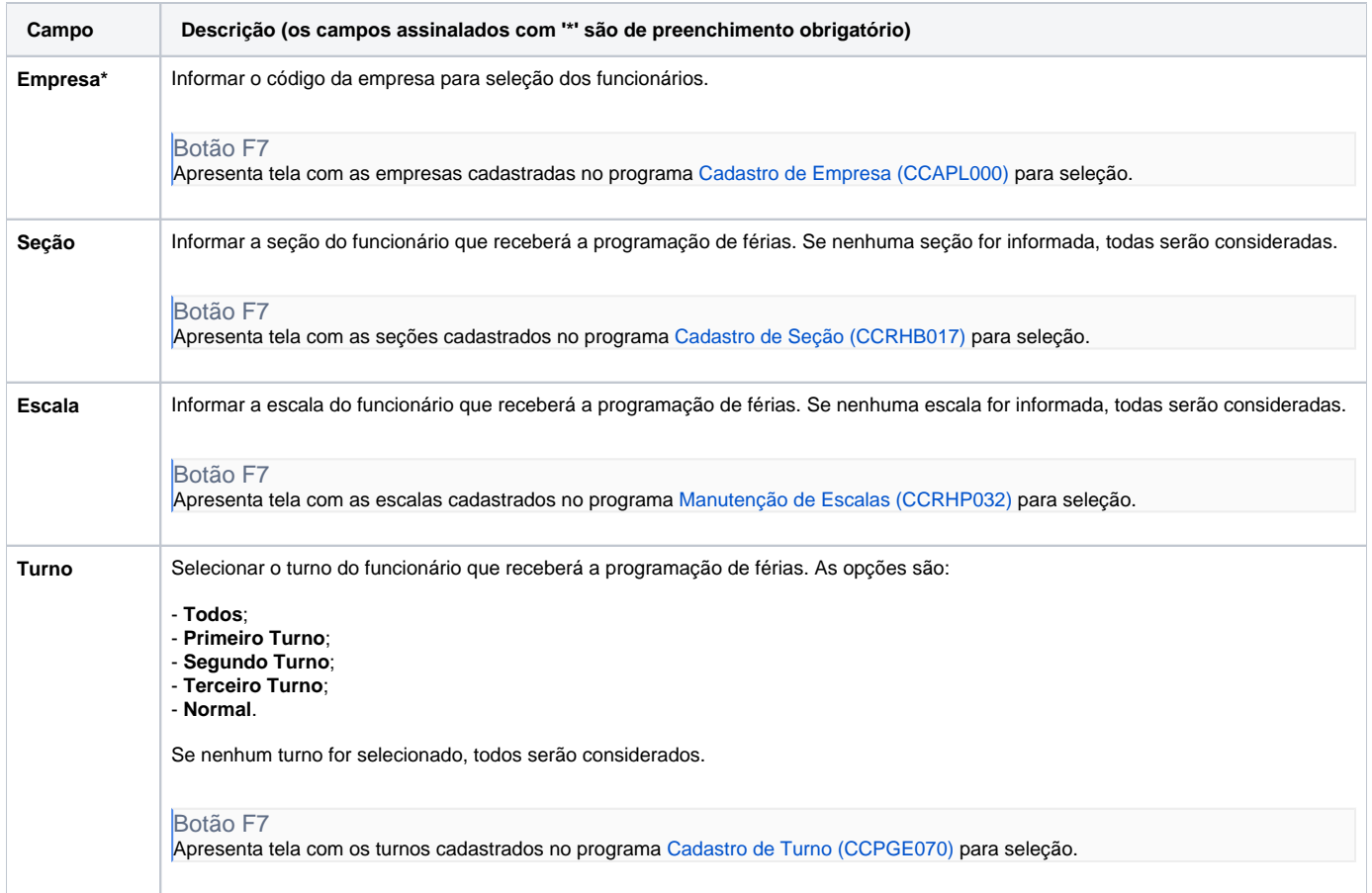

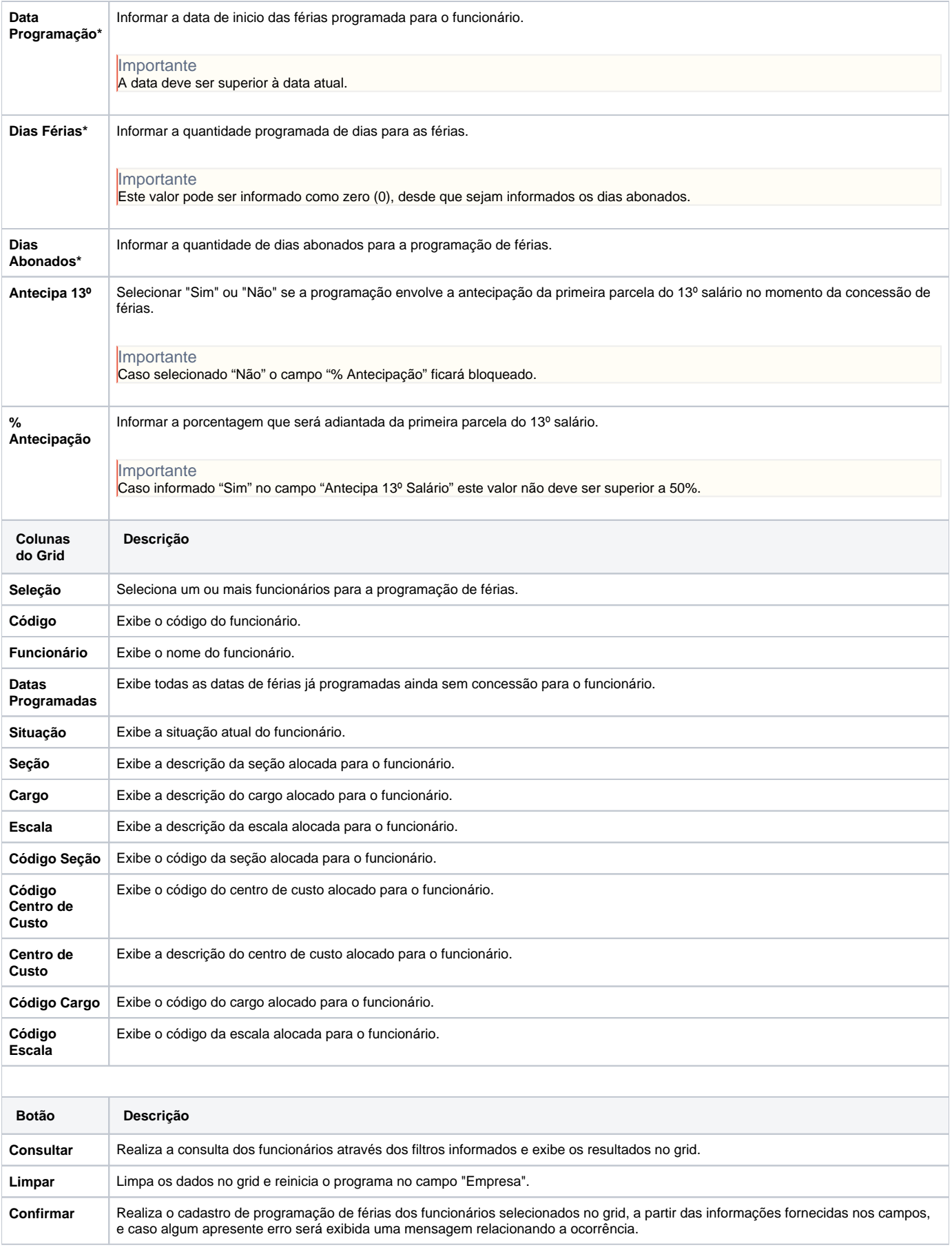

#### Atenção

As descrições das principais funcionalidades do sistema estão disponíveis na documentação do [Consistem ERP Componentes.](http://centraldeajuda.consistem.com.br/pages/viewpage.action?pageId=56295436) A utilização incorreta deste programa pode ocasionar problemas no funcionamento do sistema e nas integrações entre módulos.

## Exportar PDF

Esse conteúdo foi útil?

Sim Não